# Prototype QTL Strategy: Phenotype bp in Cross hyper

#### Brian S. Yandell, W. Whipple Neely, Nengjun Yi

May 24, 2006

Brian S. Yandell, W. Whipple Neely, Nengjun Yi [Prototype QTL Strategy: Phenotype bp in Cross hyper](#page-28-0)

イロメ マ桐 トマ ヨ トマ ヨメ

<span id="page-0-0"></span> $2Q$ 

归

#### **[Outline](#page-1-0)**

[Overview](#page-2-0) [1-D & 2-D Scans](#page-6-0) [Anova Fit](#page-13-0) [Epistasis Plots](#page-18-0) [Conclusion](#page-28-0)

#### **[Overview](#page-2-0)** [Initialization](#page-4-0)

[1-D & 2-D Scans](#page-6-0)

[Anova Fit](#page-13-0)

[Epistasis Plots](#page-18-0)

[Conclusion](#page-28-0)

イロト イ団 トイ ヨ トイ ヨ トー

<span id="page-1-0"></span>画

[Initialization](#page-4-0)

# Automated Strategy

- $\triangleright$  Estimate positions and effects of main QTL.
- $\blacktriangleright$  Find chromosomes with epistasis.
- $\blacktriangleright$  Estimate epistatic pair positions and effects.
- $\triangleright$  Confirm genetic architecture with ANOVA.

<span id="page-2-0"></span>イロメ イ押 トラ ミトラ オチャ

[Initialization](#page-4-0)

## Running Sweave

> library(bmqtl)

- > bmq.sweave(hyper, pheno.col = 1,
- $+$  n.iter = 3000, n.draws = 64.
- + threshold = c(main = 3, epistasis = 3, upper = 2),
- + maxpairs =  $c(20, 5)$ ,
- + SweaveFile = /u/y/a/yandell/public/statgen/R/bmqtl/doc/hyperslide.Rnw,
- + SweaveExtra = ,
- + PDFDir = bpPDF,
- + remove.bmq = FALSE)

イロト イ団 トイ ヨ トイ ヨ トー

 $2Q$ 

哇

[Initialization](#page-4-0)

#### Cross Object

> summary(cross)

Backcross

No. individuals: 250 No. phenotypes: 1 Percent phenotyped: 100 No. chromosomes: 19<br>Total markers: 170 Total markers:<br>No. markers:

22 8 6 20 14 11 7 6 5 5 14 5 5 5 11 6 12 4 4 Percent genotyped: 47.9<br>Genotypes (%): AA:5 AA:50.1 AB:49.9

**K ロ ▶ K 御 ▶ K 君 ▶ K 君 ▶** 

<span id="page-4-0"></span>唐 11  $QQ$ 

[Initialization](#page-4-0)

# Create MCMC runs

> cross <- bmq.genoprob(cross, step = 2)

> cross.bmq <- bmq.mcmc(cross, genoupdate=TRUE, n.iter = 3000)

Bayesian MCMC run in progress. The current saved iterations: 200 400 600 800 1000 1200 1400 1600 1800 2000 2200 2400 2600 2800 3000 MCMC sample has been saved to: ./bp\_May-24-114447. Bayesian MCMC took 10.37 minutes.

イロメ イ団 メイヨメ イヨメー

重

# 1-D LOD Scan

```
> one <- bscanone(cross.bmq, type = "LOD")
> sum.one <- summary(one, threshold = threshold, sort = "sum")
> sum.one
```
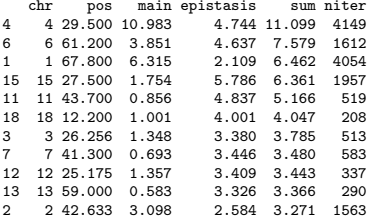

メロメメ 倒 トメ 君 トメ 君 トー

重

<span id="page-6-0"></span> $QQ$ 

#### 1-D Scan: Positions of Main QTL

```
> chrs <- sort(as.vector(sum.one[, "chr"]))
> pos <- sum.one[as.character(chrs), "pos"]
> pos
```
1 2 3 4 6 7 11 12 13 15 18 67.800 42.633 26.256 29.500 61.200 41.300 43.700 25.175 59.000 27.500 12.200 plot key chromosomes on next slide

> plot(one, chr = chrs, smooth = 3)

メロメ メ御 メメ ミメメ ヨメ

 $2Q$ 

哇

## 1-D Scan: LOD Profile

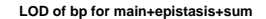

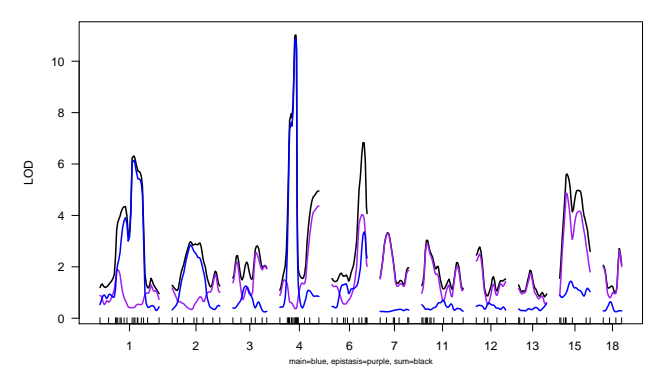

**KOX KOX KEX** 

→ 重

**B** 

唐

#### 1-D Scan: Cell Mean Profile

```
> tmp <- sum.one[as.character(chrs), "main"] >= threshold["main"]
> chr1 <- chrs[tmp]
> one <- bscanone(cross.bmq, chr = chr1, type = "cellmean")
> summary(one)
```
chr pos A H niter 1 1 66.062 103.076 99.371 4054 2 2 50.705 102.264 100.120 1563 4 4 35.683 103.681 98.805 4149 6 6 49.945 100.241 102.266 1612

technical device to add vertical line at max LOD:

```
> pos1 <- pos[tmp]
> pos.plot <- map.pos(cross, chr1, pos1)
> pos.plot
     1 2 4 6
64.500 172.433 282.700 413.700
> plot(one, smooth = 3)
> abline(v = pos.plot, lty = 2, col = "red")
```
**K ロ ▶ K 御 ▶ K 君 ▶ K 君 ▶** 

 $2Q$ 

造

## 1-D Scan: Cell Mean Profile

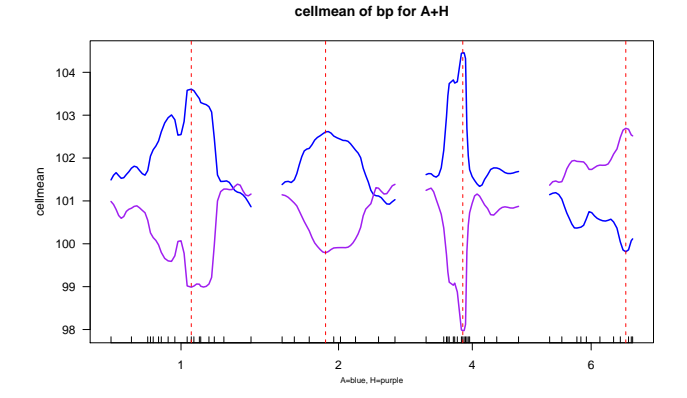

Brian S. Yandell, W. Whipple Neely, Nengjun Yi [Prototype QTL Strategy: Phenotype bp in Cross hyper](#page-0-0)

**K ロ ▶ K 御 ▶ K 舌** 

→ 重

**B** 

**II** 

唐

#### 2-D: find epistatic pairs

```
> two <- bscantwo(cross.bmq, chr = chrs, type = "LOD")
> maxpairs
[1] 20 5
> sum.two \leq summary(two, sort = "upper", threshold = threshold,<br>+ maxnairs = maxnairs[1])
      maxpairs = maxpairs[1])> sum.two
```
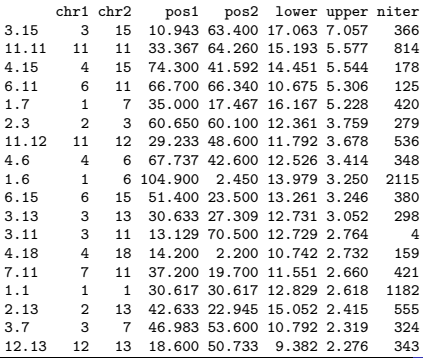

Brian S. Yandell, W. Whipple Neely, Nengjun Yi [Prototype QTL Strategy: Phenotype bp in Cross hyper](#page-0-0)

イロト イ団 トイ ヨ トイ ヨ トー

重

#### Initial Genetic Architecture

```
> arch <- bmq.mergeqtl(chrs, pos, sum.two)
> t(arch$qtl)
1 2 3 4 5 6 7 8 9 10 11 12 13
chr 1.00 1.0 1.0 2.00 2.00 3.00 3.00 3.00 3.0 4.0 4.0 4.00 6.00
pos 32.08 67.8 104.9 42.63 60.65 12.04 28.44 46.98 60.1 14.2 29.5 71.02 2.45
       14 15 16 17 18 19 20 21 22 23 24 25 26
chr 6.00 7.00 7.00 7.0 11.00 11.0 11.00 12.00 12.0 13.00 13.00 15.0 15.00
pos 55.47 17.47 39.25 53.6 27.43 43.7 67.03 21.89 48.6 25.13 54.87 25.5 41.59
     27 28
chr 15.0 18.0
pos 63.4 7.2
> if (!is.null(arch$pairs)) t(arch$pairs)
    1 2 3 4 5 6 7 8 9 10 11 12 13 14 15 16 17
q1 6 18 12 14 1 5 18 12 3 14 7 6 10 16 4 8 21
q2 27 20 26 20 15 9 22 14 13 25 23 20 28 18 23 17 24
pairs (if any) index the qtl list
archpairs shows chromosome pairs
> archpairs <- bmq.archpairs(arch)
> if (!is.null(archpairs)) t(archpairs$chr)
    1 2 3 4 5 6 7 8 9 10 11 12 13 14 15 16 17
q1 3 11 4 6 1 2 11 4 1 6 3 3 4 7 2 3 12
q2 15 11 15 11 7 3 12 6 6 15 13 11 18 11 13 7 13
                                                              メロメ メ御 メメ ヨメメ ヨメー
```
 $2Q$ 

哇

## Construct QTL Object

```
use R/qtl tools to check model fit
first simulate missing markers
then construct QTL object
> cross <- calc.genoprob(clean(cross), step = 2, error = 0.01)
> n.draws
[1] 64
> cross <- sim.geno(cross, n.draws = n.draws, step = 2, error = 0.01)
> qtl <- makeqtl(cross, arch$qtl$chr, arch$qtl$pos)
> cross <- clean(cross)
```
イロメ イ団 メイヨメ イヨメー

<span id="page-13-0"></span> $2Q$ 

哇

### Stepwise Reduction

> cross.step <- step.fitqtl(cross, qtl, pheno.col, arch)

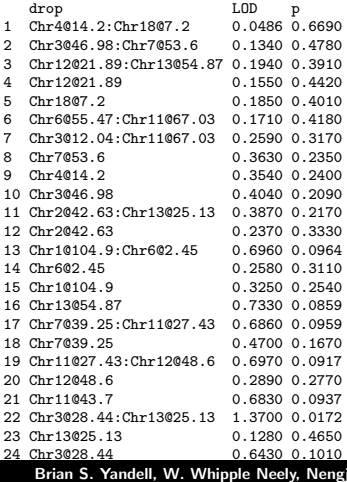

[Prototype QTL Strategy: Phenotype bp in Cross hyper](#page-0-0)

 $\left\{ \begin{array}{ccc} 1 & 0 & 0 \\ 0 & 1 & 0 \end{array} \right.$ 

唐

## Stepwise Reduction

> summary(cross.step\$fit)

df SS MS LOD %var Pvalue(Chi2) Pvalue(F)<br>15 7486 293 499 08617 29 91873 42 3698 0 0 0 Model 15 7486.293 499.08617 29.91873 42.3698 Error 234 10182.644 43.51557 Total 249 17668.936

Brian S. Yandell, W. Whipple Neely, Nengjun Yi [Prototype QTL Strategy: Phenotype bp in Cross hyper](#page-0-0)

イロメ イ団 メイヨメ イヨメー

重

## Stepwise Reduction

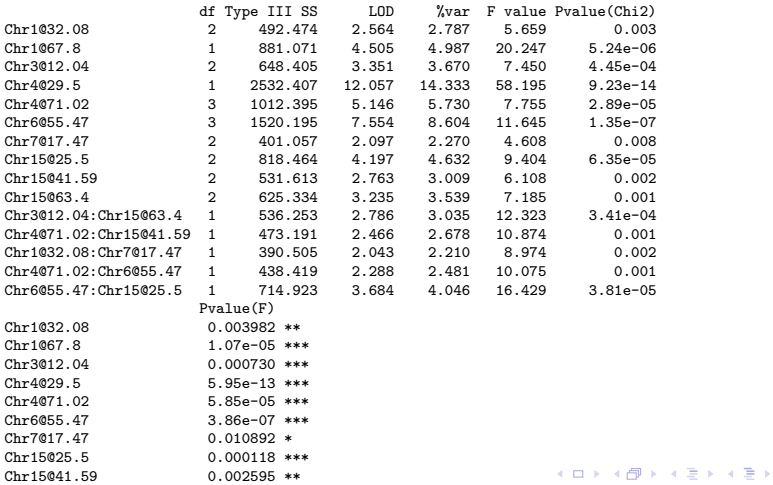

Brian S. Yandell, W. Whipple Neely,

压

#### Reduced Genetic architecture

```
> arch2 <- cross.step$arch
> t(arch2$qtl)
1 2 6 11 12 14 15 25 26 27
chr 1.00 1.0 3.00 4.0 4.00 6.00 7.00 15.0 15.00 15.0
pos 32.08 67.8 12.04 29.5 71.02 55.47 17.47 25.5 41.59 63.4
> if (!is.null(arch2$pairs)) t(arch2$pairs)
    1 2 3 4 5
q1 6 12 1 12 14
q2 27 26 15 14 25
above pairs index the qtl list
pairs below show chromosome pairs
> archpairs <- bmq.archpairs(arch2)
> if (!is.null(archpairs)) t(archpairs$chr)
    1 2 3 4 5
q1 3 4 1 4 6
q2 15 15 7 6 15
```
メロメ メ御 メメ ミメメ ミメー

 $2Q$ 

哇

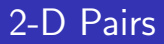

now find the chromosomes involved in pairs group chromosomes by connection clique

```
> chr2 <- bmq.pairgroup(arch2)
> chr2
[[1]]
[1] 3 4 6 15
[[2]]
[1] 1 7
```
イロメ イ団 メイヨメ イヨメー

<span id="page-18-0"></span>重

# 2-D Plots

2-D plots by cliques (if any epistasis)

```
> cross <- bmq.genoprob(cross, step = 2)
```

```
> if(length(chr2)) {
+ for(i in seq(length(chr2))
+ plot(two, chr = chr2[[i]], smooth = 3,+ col = "gray", contour = 3)
+ }
```
メロメ メ御 メメ ヨメ メヨメー

 $\Omega$ - 38

## 2-D Plots: clique 1

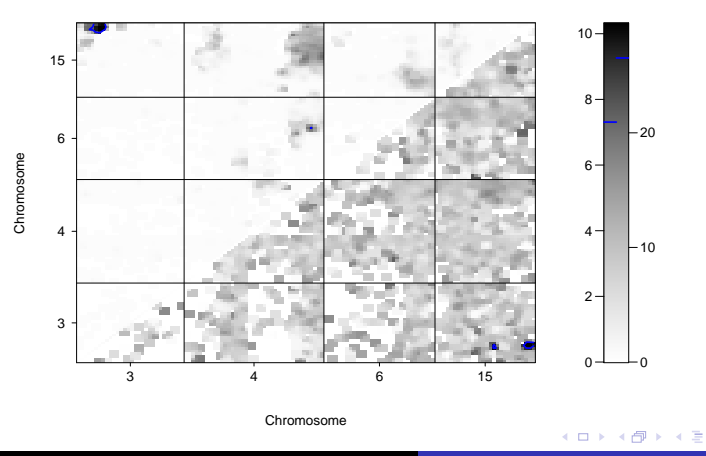

**LOD of epistasis / LOD of joint**

Brian S. Yandell, W. Whipple Neely, Nengjun Yi [Prototype QTL Strategy: Phenotype bp in Cross hyper](#page-0-0)

目

×

唐

## 2-D Plots: clique 2

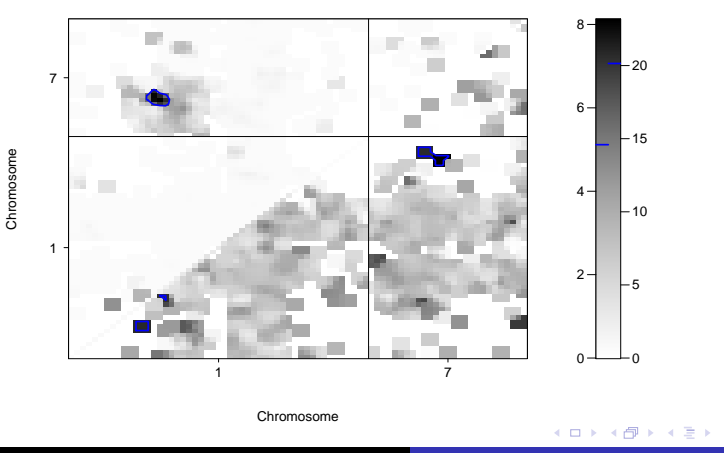

**LOD of epistasis / LOD of joint**

Brian S. Yandell, W. Whipple Neely, Nengjun Yi [Prototype QTL Strategy: Phenotype bp in Cross hyper](#page-0-0)

唐

扂

# Slice Each Epistatic Pair

#### show detail plots for epistatic pairs (if any)

```
> if(length(chr2)) {
+ for(i in seq(nrow(archpairs$chr))) {
+ chri <- archpairs$chr[i,]
+ posi <- archpairs$pos[i,]
+ bmq.showtwo(cross.bmq, chri, posi)
 + }
+}
```
**K ロ ト K 御 ト K ヨ ト** 

ia ⊞is

#### Epistatic Pair 3 and 15

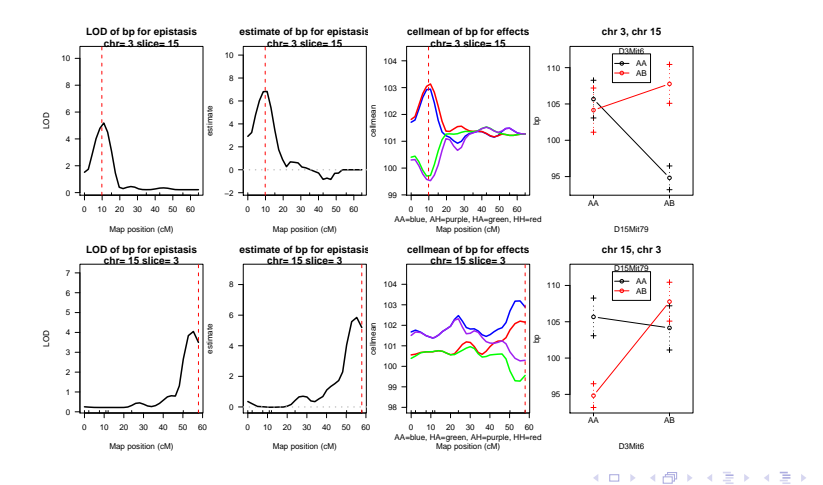

Brian S. Yandell, W. Whipple Neely, Nengjun Yi [Prototype QTL Strategy: Phenotype bp in Cross hyper](#page-0-0)

唐

#### Epistatic Pair 4 and 15

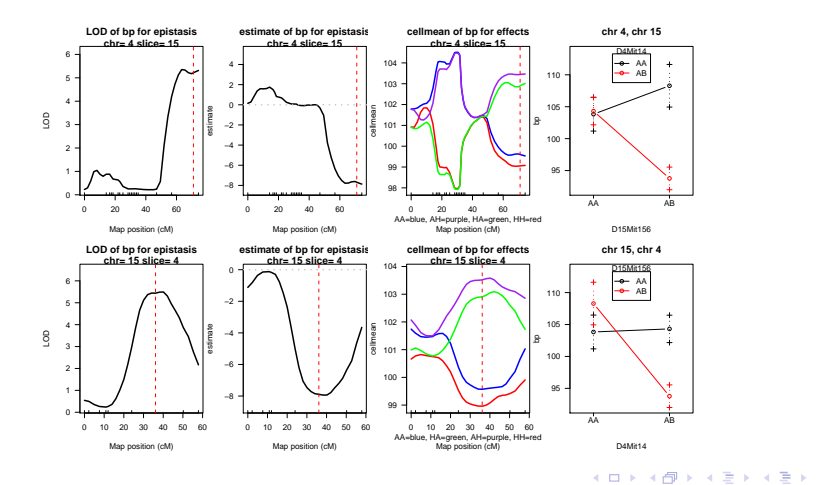

Brian S. Yandell, W. Whipple Neely, Nengjun Yi [Prototype QTL Strategy: Phenotype bp in Cross hyper](#page-0-0)

 $\Rightarrow$ 

### Epistatic Pair 1 and 7

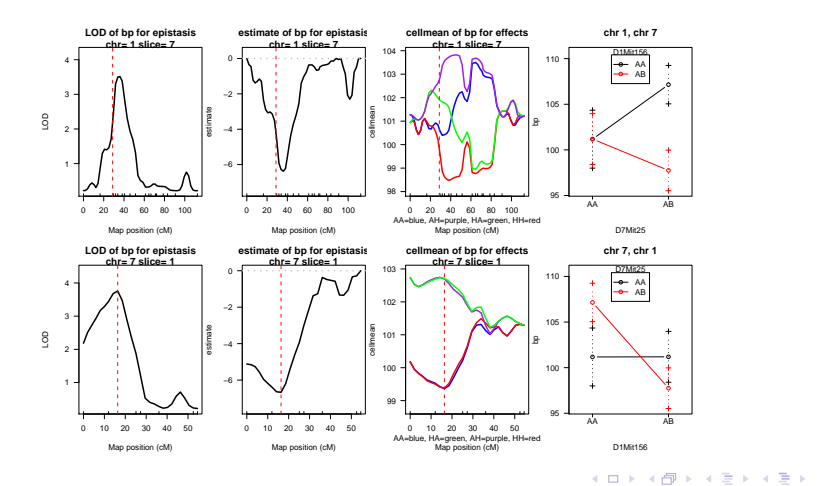

Brian S. Yandell, W. Whipple Neely, Nengjun Yi [Prototype QTL Strategy: Phenotype bp in Cross hyper](#page-0-0)

 $\equiv$ 

#### Epistatic Pair 4 and 6

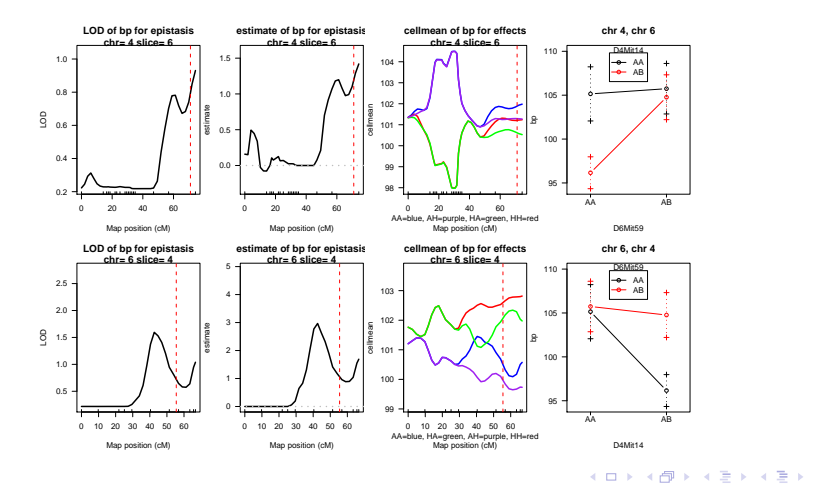

Brian S. Yandell, W. Whipple Neely, Nengjun Yi [Prototype QTL Strategy: Phenotype bp in Cross hyper](#page-0-0)

唐

#### Epistatic Pair 6 and 15

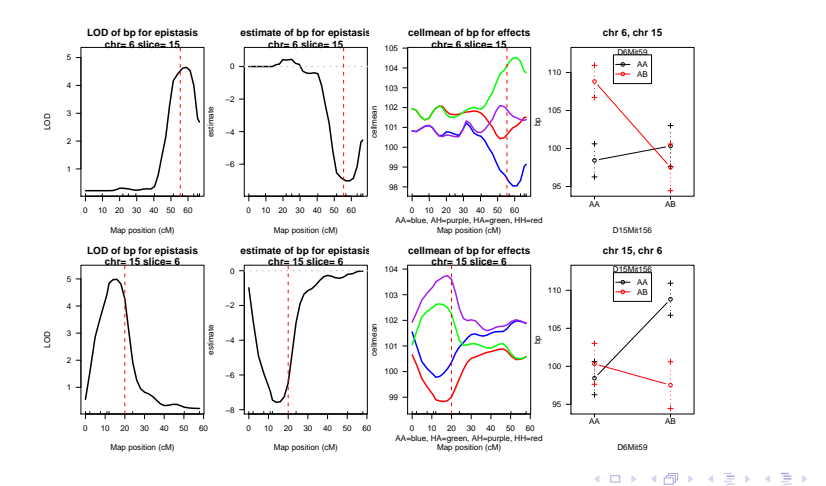

Brian S. Yandell, W. Whipple Neely, Nengjun Yi [Prototype QTL Strategy: Phenotype bp in Cross hyper](#page-0-0)

 $\Rightarrow$ 

#### final tasks: remove objects created by R/bmqtl if desired externally run pdflatex twice on file hyperslide.tex

```
> if (remove.bmq) {
+ bmq.remove(cross.bmq)<br>+ rm(cross_pheno_col
+ rm(cross, pheno.col, threshold, maxpairs, n.iter, n.draws,
           remove.bmg)
+ }
```
<span id="page-28-0"></span>イロメ マ桐 トマ ヨ トマ ヨメ